# **Najczęstsze błędy w ramach procesu aplikowania o środki z budżetu LSR.**

**Stowarzyszenie LGR "7 Ryb"** 

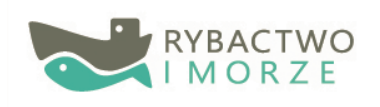

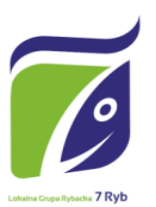

Unia Europejska Europeiski Fundusz Morski i Rybacki

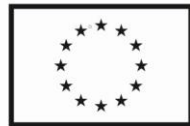

# **Wniosek o dofinansowanie** najczęściej popełniane błędy

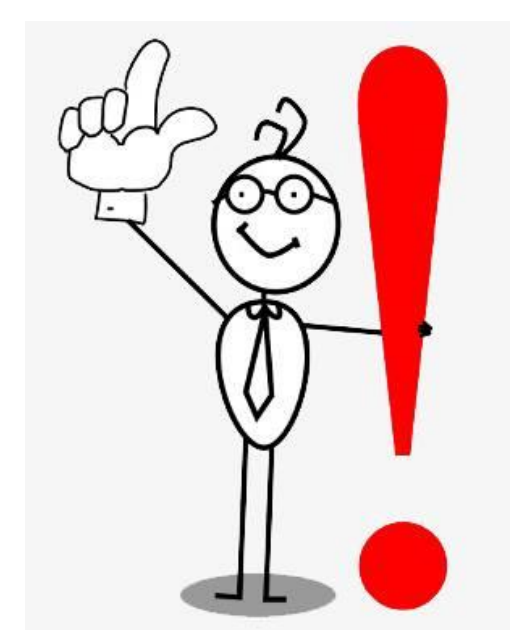

**Na dzień 7.10.2019 obowiązuje wzór wniosku 5z** 

## **sekcja B.IV** *Opis planowanej operacji*

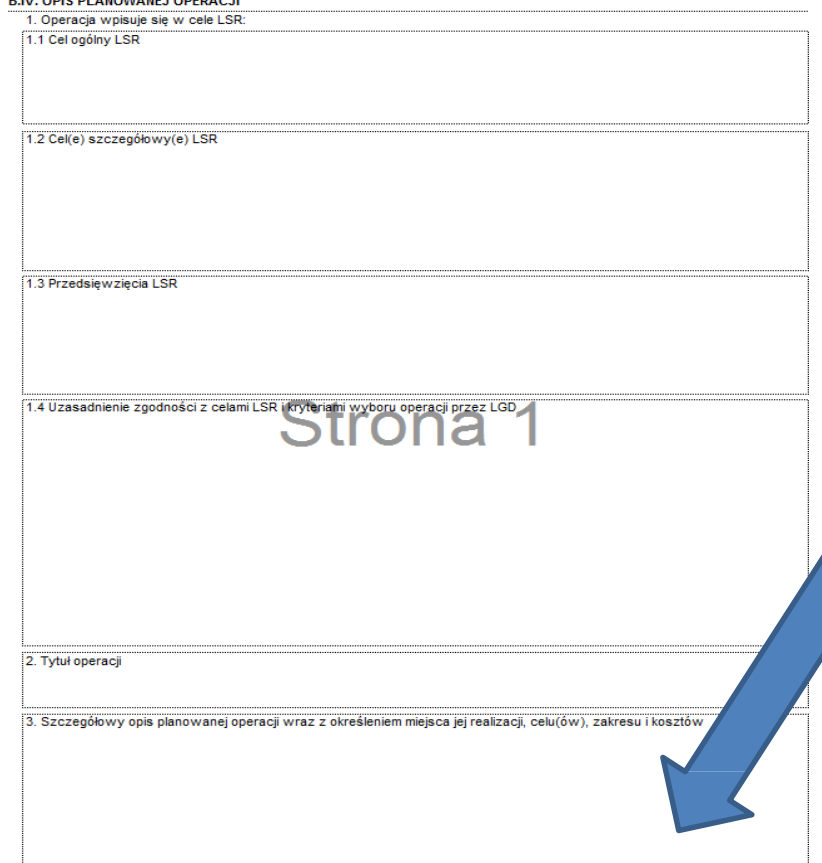

ODIA DI ANOVIANE LODERACI

Zgodnie z rozporządzeniem Parlamentu Europejskiego i Rady (UE) nr 508/2014 z dnia 15 maja 2014 r., w przypadku operacji inwestycyjnych wnioskodawca zobowiązany jest poinformować o planowanych działaniach komunikacyjnych, mających na celu informowanie ogółu społeczeństwa o celach operacji i wsparciu unijnym dla operacji. W związku z powyższym należy wskazać **propozycje działań informacyjnych i promocyjnych** dla operacji, które prowadzone będą do dnia zakończenia operacji (tj. wypłaty przez ARiMR płatności końcowej) oraz odpowiednio udokumentowane przez wnioskodawcę.

## **Wniosek o dofinansowanie sekcja B.II** *Dane identyfikacyjne*

5. Dane osób upoważnionych do reprezentowania wnioskodawcy

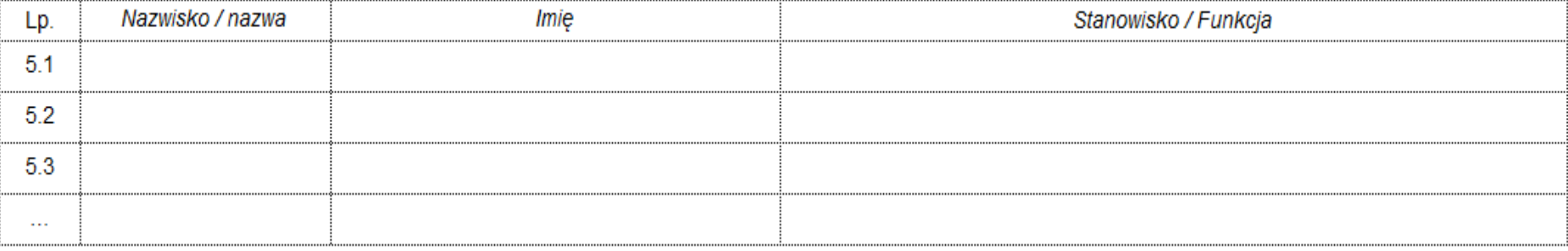

Należy podać dane osób upoważnionych do reprezentowania wnioskodawcy w związku z ubieganiem się o przyznanie pomocy. Zgodnie z *Instrukcją wypełniania wniosku o dofinansowanie* jest to **pole obowiązkowe**. W przypadku osoby fizycznej prowadzącej działalność należy podać siebie jako właściciela.

#### We wniosku występują następujące rodzaje sekcji/pól:

- [SEKCJA OBOWIAZKOWA] sekcja obowiązkowa do wypełnienia przez LGD / wnioskodawce poprzez  $\frac{1}{2}$ wpisanie odpowiednich danych lub zaznaczenie odpowiedniego pola;
- [SEKCJA OBOWIĄZKOWA, O ILE DOTYCZY] sekcję należy wypełnić, jeżeli dotyczy wnioskodawcy;

# **Wniosek o dofinansowanie sekcja B.II** *Dane identyfikacyjne*

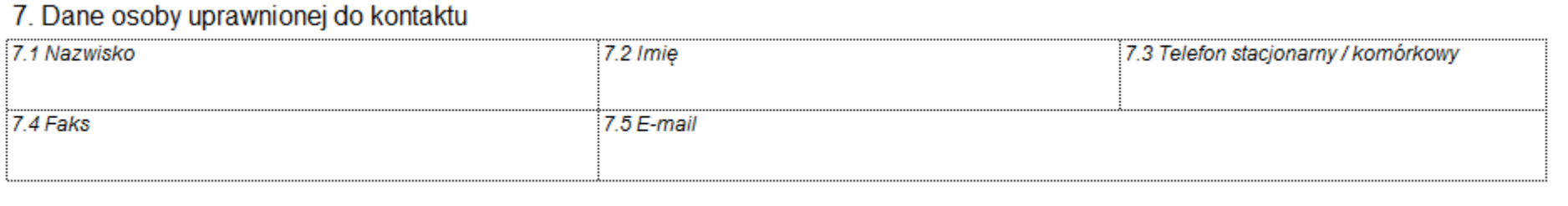

W sprawach dotyczących operacji można wskazać inną (niż wnioskodawca) osobę do kontaktu z UMWW. Zgodnie z *Instrukcją wypełniania wniosku o dofinansowanie* jest to **pole obowiązkowe, o ile dotyczy**. W przypadku, gdy jedyną osobą do kontaktu jest wnioskodawca – pole należy pozostawić puste.

#### We wniosku występują następujące rodzaje sekcji/pól:

- [SEKCJA OBOWIĄZKOWA] sekcja obowiązkowa do wypełnienia przez LGD / wnioskodawcę poprzez wpisanie odpowiednich danych lub zaznaczenie odpowiedniego pola;
- [SEKCJA OBOWIĄZKOWA, O ILE DOTYCZY] sekcję należy wypełnić, jeżeli dotyczy wnioskodawcy;

# **Wniosek o dofinansowanie - sekcja B.IV** *Cel operacji*

#### **Konkretny**:

- **Jasno określony**;
- Związany z zakresem operacii:
- "Podniesienie wartości produktów sektora rybołówstwa i akwakultury poprzez …..";
- "Podjęcie / rozwój działalności gospodarczej służącej rozwojowi obszarów rybackich i obszarów akwakultury poprzez…";
- "Rozwój infrastruktury turystycznej i rekreacyjnej w gminie … poprzez…".

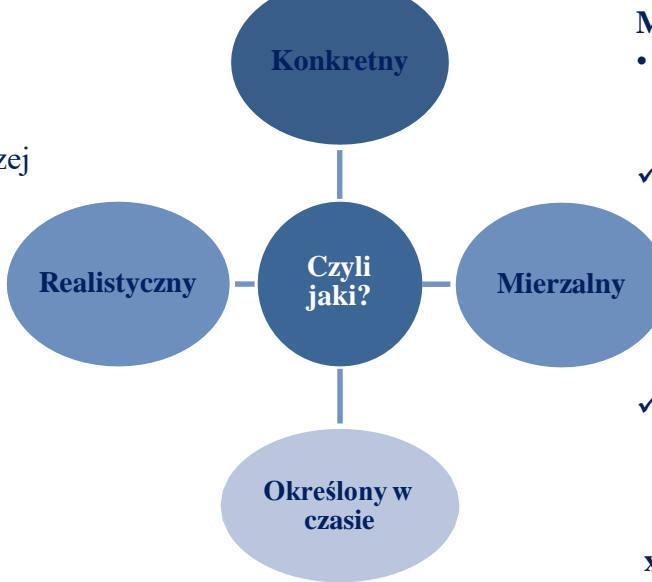

### **Realistyczny i określony w czasie:**

• sformułowany, w taki sposób, aby przy uwzględnieniu ewentualnych ryzyk związanych z realizacją projektu osiągnięcie celu było możliwe w planowanym okresie realizacji operacji, określonym w pkt 9 wniosku

#### **Mierzalny**

- Możliwy do weryfikacji **mierzalnymi** wskaźnikami.
- ✓ "Podjęcie / rozwój działalności gospodarczej służącej rozwojowi obszarów rybackich i obszarów akwakultury **poprzez budowę i wyposażenie restauracji oraz utworzenie miejsca pracy**".
- ✓ "Rozwój infrastruktury turystycznej i rekreacyjnej w gminie … poprzez **budowę siłowni zewnętrznej**".

**x** "Rozwój działalności gospodarczej **poprzez zwiększenie zadowolenia klienta."**

**x** "Zmniejszenie zanieczyszczenia powietrza w gminie…."

# Wniosek o dofinansowanie - **sekcja B.IV** *Cel operacji*

#### 4. Zakres operacj

4.1

 $4.2$ 

4.3

 $4.3.1$ 

4.5

4.5.1

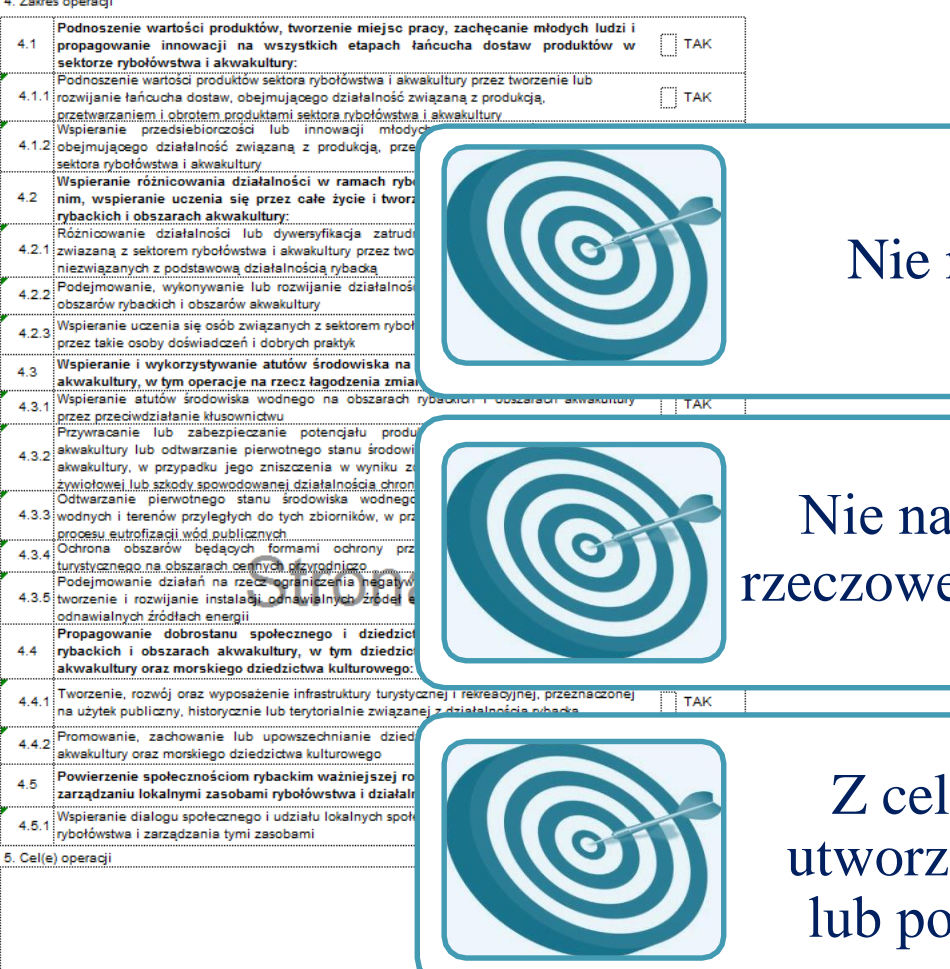

Nie należy przepisywać celów LSR !

Nie należy wymieniać zakresu rzeczowego!

Z celu operacji musi **wprost** wynikać utworzenie lub utrzymanie miejsca pracy lub podjęcie działalności gospodarczej!

## **Wniosek o dofinansowanie - sekcja B.IV** *Wskaźniki*

#### 6. Planowane wskaźniki osiągnięcia celu(ów) operacji

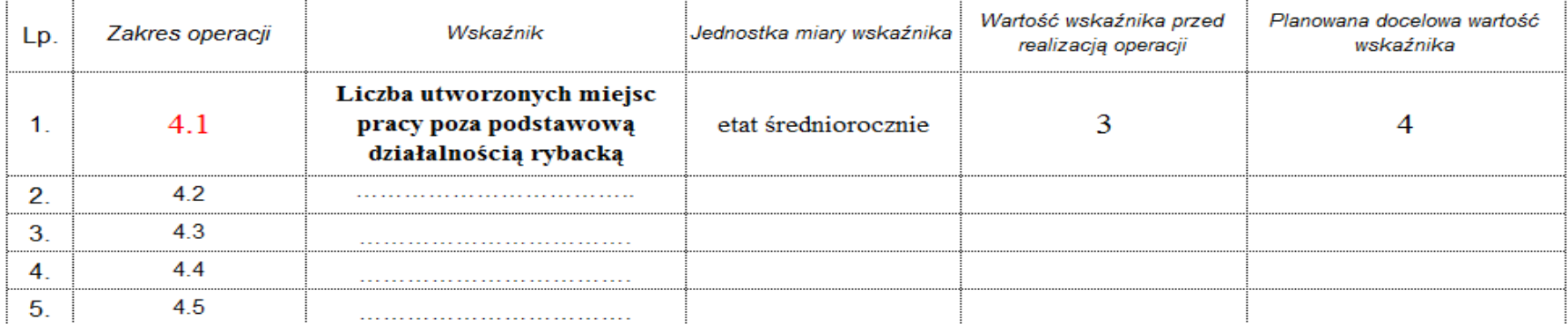

- **Wartość wskaźnika przed realizacją operacji**: dotychczasowy stan zatrudnienia, tzw. moment bazowy
- **Planowana docelowa wartość wskaźnika**: stan zatrudnienia, jaki zostanie osiągnięty po zakończeniu operacji
- Różnica powinna odzwierciedlać *liczbę nowych miejsc pracy* planowanych do utworzenia w wyniku realizacji operacji

# Wniosek o dofinansowanie - sekcja B.IV *Plan finansowy operacji*

Zgodnie z § 10 ust. 2 rozporządzenia Ministra Gospodarki Morskiej i Żeglugi Śródlądowej z dnia 6 września 2016 r. *w sprawie szczegółowych warunków i trybu przyznawania, wypłaty i zwrotu pomocy finansowej na realizację operacji w ramach działań wsparcie przygotowawcze i realizacja lokalnych strategii rozwoju kierowanych przez społeczność, w tym koszty bieżące i aktywizacja*, objętych Priorytetem 4 Zwiększenie zatrudnienia i spójności terytorialnej, zawartym w Programie Operacyjnym "Rybactwo i Morze" do kosztów kwalifikowanych operacji w ramach działania realizacja lokalnych strategii rozwoju kierowanych przez społeczność, o którym mowa w art. 62 ust. 1 lit. B rozporządzenia 508/2014, zalicza się również koszty związane z realizacją tej operacji, lub jej części faktycznie poniesione przez beneficjenta **przed dniem przyznania pomocy, lecz nie wcześniej niż od dnia 1 stycznia 2015 r.** Oznacza to, że wnioskodawca może rozpocząć realizację operacji i ponosić koszty kwalifikowalne już od dnia 1 stycznia 2015 roku na własne ryzyko, jednak w momencie składania wniosku o **dofinansowanie operacja nie może być ukończona.**

# **Wniosek o dofinansowanie - sekcja B.IV** *Plan finansowy operacji*

### 5. Wnioskowana kwota pomocy

- 5.1 Wnioskowana kwota pomocy (suma pól 5.2+5.3+5.4+5.5+ (...)), w tym:
- 5.2 Wnioskowana kwota pomocy dla operacji/ I etapu operacji (suma pól 5.2.1 5.2.2), w tym:

5.2.1 Publiczne środki wspólnotowe (wkład EFMR)

5.2.2 Publiczne środki krajowe (wkład krajowy)

- Wnioskowana kwota pomocy zawsze w **pełnych złotych** (po odrzuceniu groszy) !
- Wkład EFMR 85 % wnioskowanej kwoty pomocy
- Wkład krajowy 15 % wnioskowanej kwoty pomocy

# **Koszty kwalifikowalne**

Koszt kwalifikowalny jest to wydatek niezbędny dla realizacji operacji spełniający warunki umożliwiające jego całkowite lub częściowe pokrycie środkami przeznaczonymi na realizację działania. Są to koszty faktycznie poniesione przez beneficjenta od dnia zawarcia umowy o dofinansowanie, w tym podatek od towarów i usług (VAT), na zasadach określonych w art. 69 ust. 3 lit. c rozporządzenia nr 1303/20131 oraz koszty związane z realizacją operacji lub jej części faktycznie poniesione od dnia 1 stycznia 2015 r. Refundacji podlegają koszty, które zostały określone w Zestawieniu rzeczowofinansowym operacji, faktycznie poniesione udokumentowane. Koszty kwalifikowalne mogą być podawane z podatkiem VAT, jeśli wnioskodawca nie ma możliwości odzyskania tego podatku.

### **WE WNIOSKU I FISZCE ZWRÓCIĆ UWAGĘ NA:**

1) ZGODNOŚĆ WNIOSKU Z FISZKĄ PROJEKTOWĄ!!!! 2) DOBÓR KRYTERIÓW WYBORU OPERACJI DO RODZAJU PRZEDSIĘWZIĘCIA

3) KWOTA DOFINANSOWANIA MUSI BYĆ W PEŁNYCH ZŁ

4) ZAŁĄCZNIKI NIEZBĘDNE DO WNIOSKU POZWALAJĄCE NA JEGO OCENĘ (NP. POZWOLENIE NA BUDOWĘ, ZGŁOSZENIE, DECYZJA O LOKALIZACJI CELU PUBLICZNEGO, ZAPYTANIA OFERTOWE I OFERTY ZWROTNE, KOSZTORYS INWESTORSKI, OŚWIADCZENIA, ITP.)

5) OKREŚLENIE CELU ZGODNEGO Z WYBRANYM PRZEDSIĘWZIĘCIEM

6) RZETELNE OKREŚLENIE TYTUŁU ZE WSKAZANYM MIEJSCEM REALIZACJI OPERACJI

7) PRAWIDŁOWOŚĆ OBLICZENIA KWOTY DOFINANSOWANIA

### **WE WNIOSKU I FISZCZE ZWRÓCIĆ UWAGĘ NA:**

8) WYSOKOŚĆ DOFINANSOWANIA (DO 50% LUB DO 85%), A W PRZYPADKU DEKLAROWANIA WKŁADU WYŻSZEGO (ZGODNIE Z KRYTERIUM OCENY WNIOSKÓW) NALEŻY ODPOWIEDNIO TEN PROCENT POMNIEJSZYĆ O WYSOKOŚĆ DEKLAROWANEGO WKŁADU WYŻSZEGO NIŻ MOŻLIWY DO UZYSKANIA, NP. W PRZYPADKU GDY BENEFICJENT DEKLARUJE WKŁAD WŁASNY WYŻSZY O 10%, CELEM UZYSKANIA DODATKOWEGO PUNKTU NA OCENIE, TO ZAZNACZA WE WNIOSKU, ŻE UBIEGA SIĘ O DOFINANSOWANIA DO 40% LUB DO 75%. 9) JEDNAKOWE TYTUŁY OPERACJI WE WSZYSTKICH DOKUMENTACH DOŁĄCZONYCH DO WOD, 10) POPRAWNOŚĆ WYPEŁNIENIA DANYCH W SZCZEGÓLNOŚCI DANYCH DO KONTAKTU,

### **Inne ważne kwestie w związku ze składaniem WoD:**

- 1) Wniosek do Biura LGR "7 Ryb" należy dostarczyć w dwóch jednakowych egzemplarzach wraz z załącznikami, a trzecią kopię wniosku należy pozostawić sobie,
- 2) Kopie dokumentów dołącza się w formie kopii potwierdzonych za zgodność z oryginałem przez pracownika LGD lub pracownika urzędu marszałkowskiego albo samorządowej jednostki organizacyjnej lub podmiot, który wydał dokument lub kopii poświadczonej za zgodność z oryginałem przez notariusza lub przez występującego w sprawie pełnomocnika będącego radcą prawnym lub adwokatem.
- 3) Po zakończeniu naboru do momentu wezwania beneficjenta do uzupełnień przez LGR "7 Ryb" nie ma możliwości uzupełnienia dokumentów.

### Zasady konkurencyjnego wyboru wykonawców w ramach Programu Operacyjnego "Rybactwo i Morze" obowiązujące do 30.09.2019

Beneficjenci wybrani w naborach wniosków ogłoszonych po 16.04.2018 r. obowiązują Zasady konkurencyjnego wyboru wykonawców w ramach Programu Operacyjnego "Rybactwo i Morze", zgodnie z zapisami umowy § 6 ust. 1 pkt. 13) "...Beneficjent zobowiązuje się do spełnienia warunków określonych w Programie, rozporządzeniu nr 1303/2013, rozporządzeniu nr 508/2014, ustawie o EFMR, rozporządzeniu w sprawie Priorytetu 4 i rozporządzeniu w sprawie zaliczek oraz realizacji operacji zgodnie z postanowieniami umowy, a w szczególności do:

13) zachowania konkurencyjnego trybu wyboru wykonawców poszczególnych zadań ujętych w zestawieniu rzeczowo-finansowym operacji stanowiącym załącznik nr 1 do umowy, – w przypadku gdy do ich wyboru nie mają zastosowania przepisy o zamówieniach publicznych:

a) w przypadku zamówień do kwoty 20 000 zł netto – przedstawienie dwóch ofert wraz z wnioskiem o płatność,

b) w przypadku zamówień powyżej 20 000 zł netto – zastosowanie wymogów określonych w rozdziale 2 dokumentu - Zasady konkurencyjnego wyboru

wykonawców w ramach Programu Operacyjnego "Rybactwo i Morze", opublikowanego na stronie internetowej administrowanej przez ministra właściwego do spraw rybołówstwa;..."

Poniżej link do opublikowanych na stronie MGMiŻŚ Zasad konkurencyjnego wyboru wykonawców w ramach Programu Operacyjnego "Rybactwo i Morze", https://mgm.gov.pl/rybolowstwo/po-ryby-morze-2014-2020/interpretacje/zasady-

[konkurencyjnego-wyboru-wykonawcow-w-ramach-programu-operacyjnego-rybactwo-i](https://mgm.gov.pl/rybolowstwo/po-ryby-morze-2014-2020/interpretacje/zasady-konkurencyjnego-wyboru-wykonawcow-w-ramach-programu-operacyjnego-rybactwo-i-morze/)morze/

**Należy również zwrócić szczególną uwagę na rodzaj zadań ujętych w zestawieniu rzeczowo - finansowym tj. czy są to np. roboty budowlane czy zakupy i kierować zapytania ofertowe odpowiednio do tego rodzaju zadań ujętych w zestawieniu.**

## **Nowe Zasady konkurencyjnego wyboru wykonawców w ramach Programu Operacyjnego "Rybactwo i Morze" obowiązujące od 1.10.2019**

Mając na uwadze doświadczenia z pierwszego roku obowiązywania zasad konkurencyjnego wyboru wykonawców, w tym sugestie i uwagi ze strony Beneficjentów Programu oraz instytucji pośredniczących, zostały opracowane zmienione Zasady konkurencyjnego wyboru wykonawców w ramach Programu Operacyjnego "Rybactwo i Morze", mający na celu [zminimalizowanie](https://www.arimr.gov.pl/fileadmin/pliki/PO-ryby/PO_RYBY_2014-2020/Pliki_do_pobrania/Zasady_konkurencyjnosci/Nowe_zasady_konkurencyjnego_wyboru_wykonawcow_w_ramach_Programu_Operacyjnego_Rybactwo_i_Morze_obowiazujace_od_1_pazdziernika_2019_r.pdf) obciążeń dla Beneficjentów, przy jednoczesnym zachowaniu obowiązków związanych z promowaniem konkurencyjności. **[Niniejsze Zasady](https://www.arimr.gov.pl/fileadmin/pliki/PO-ryby/PO_RYBY_2014-2020/Pliki_do_pobrania/Zasady_konkurencyjnosci/Nowe_zasady_konkurencyjnego_wyboru_wykonawcow_w_ramach_Programu_Operacyjnego_Rybactwo_i_Morze_obowiazujace_od_1_pazdziernika_2019_r.pdf)… mają zastosowanie do umów o dofinansowanie w ramach**  Programu Operacyjnego "Rybactwo i Morze" zawartych po dniu 30 września **2019 r.**

### **UWAGA!**

**W przypadku wcześniej zawartych umów, Beneficjenci mogą zgłosić instytucji pośredniczącej chęć rozliczania zamówień na podstawie niniejszych Zasad…, na podstawie oświadczenia złożonego wraz z wnioskiem o płatność. W przypadku [braku takiego zgłoszenia, obowiązujące będą dla nich Zasady…](https://www.arimr.gov.pl/pomoc-unijna/po-rybactwo-i-morze-2014-2020/dodatkowe-informacje-i-dokumenty/konkurencyjny-tryb-wyboru-wykonawcow/zasady-konkurencyjny-tryb-wyboru-wykonawcow-w-ramach-programu-operacyjnego-rybactwo-i-morze.html) w brzmieniu dotychczasowym.**

### Co się zmieniło? •**Portal ogłoszeń ARiMR**

Wprowadzano możliwość zamieszczenia ogłoszeń na dedykowanym portalu Agencji Restrukturyzacji i Modernizacji Rolnictwa, jednocześnie pozostawiając możliwość wyboru dotychczasowych ścieżek upublicznienia zapytań ofertowych.

W przypadku, gdy Beneficjent zdecyduje się zamieścić zapytanie ofertowe na dedykowanym portalu ARiMR [www.portalogloszen.arimr.gov.pl](http://www.portalogloszen.arimr.gov.p/) ma obowiązek zamieszczenia na ww. portalu informację o:

- 1) wyborze wykonawcy oraz wykaz złożonych ofert albo
- 2) odrzuceniu wszystkich złożonych ofert oraz wykaz złożonych ofert, albo
- 3) niezłożeniu żadnej oferty, albo
- 4) zakończeniu tego postępowania bez wyboru żadnej z ofert.

Z dniem 1 października 2019 r. ARiMR udostępniła Portal Ogłoszeń ARiMR, na którym Wnioskodawcy/Beneficjenci Programu Operacyjnego "Rybactwo i Morze", mogą zamieszczać zapytania ofertowe na wykonanie robót budowlanych, zakup usług lub dostawę maszyn, urządzeń, sprzętu objętych operacjami realizowanymi w ramach wyżej wymienionego Programu Operacyjnego.

Portal jest dostępny pod adresem: <https://portalogloszen.arimr.gov.pl/>

Opublikowanie zapytania ofertowego na Portalu Ogłoszeń ARiMR jest możliwe po zalogowaniu się loginem i hasłem nadanym przez ARiMR. O uprawnienia do zamieszczania ogłoszeń na Portalu należy wystąpić do ARiMR składając Wniosek o nadanie uprawnień do Portalu Ogłoszeń Agencji Restrukturyzacji i Modernizacji Rolnictwa (przed wypełnieniem Wniosku należy zapoznać się z Instrukcją jego wypełniania - link do Wniosku wraz z [instrukcją](https://portalogloszen.arimr.gov.pl/portal-ads/home.html#wzoryDokumentow)).

Uwaga!

Wnioskodawcy/Beneficjenci, którzy posiadają już login i hasło do Portalu Ogłoszeń ARiMR, nadane przez ARiMR z uwagi na realizację działań z PROW 2014-2020, nie muszą ponownie występować o nadanie im uprawnień w celu opublikowania zapytania ofertowego w ramach Programu Operacyjnego "Rybactwo i Morze".

Szczegółowy opis sposobu zamieszczania zapytań ofertowych na Portalu Ogłoszeń oraz pozostałych jego funkcjonalności zawarty jest w Instrukcji Użytkownika Portalu Ogłoszeń ARiMR - link do [instrukcji](https://portalogloszen.arimr.gov.pl/portal-ads/home.html#wzoryDokumentow).

### •**Zmiana progów finansowych dla zamówień**

Wyłączono z obowiązków stosowania zasad konkurencyjności zamówień nieprzekraczających 20 000 zł netto. Ponadto, tryb uproszczony do stosowania zamówień został ustanowiony na poziomie pomiędzy 20 000 zł netto do 50 000 zł netto. W tym przedziale jedynym obowiązkiem Beneficjenta jest przedłożenie trzech ofert.

### •**Doprecyzowanie przepisów**

W zmienionych Zasadach… doprecyzowano szereg przepisów, które generowały wątpliwości i na które zwracały uwagę instytucję pośredniczące i Beneficjenci programu:

– dodano obowiązek opisania i udokumentowania poszczególnych elementów postępowania albo rezygnacji z niektórych procedur,

– określono, które zamówienia powinny zostać zsumowane na potrzeby obliczenia wartości zamówienia,

– dopuszczono możliwość publikacji ogłoszenia o zamówieniu na branżowej stronie internetowej o zasięgu ogólnopolskim (zapewniającej wyższy stopień upublicznienia dla potencjalnych wykonawców niż strona internetowa Beneficjenta)

- skrócono minimalny termin składania ofert do 7 dni roboczych,
- dookreślono, w jakich przypadkach Beneficjent powinien odrzucić złożoną ofertę,
- dodano obowiązek opisania przyczyn odrzucenia ofert w protokole z postępowania,

– dookreślono elementy, które powinien zawierać opis działań podjętych przez Beneficjenta w celu zachowania konkurencyjnego trybu wyboru wykonawców, w przypadku zamówień przeprowadzonych nie później niż w dniu 8 czerwca 2018 r.

### •**Wyjątki od stosowania Zasad…**

Zmienione Zasady… dają możliwość odstąpienia od stosowania Zasad… w wyjątkowych przypadkach, do których należą przede wszystkim sytuacje, w których zamówienie może być zrealizowane tylko przez jednego wykonawcę, dostaw rzeczy wytwarzanych jedynie na potrzeby badawcze, umów z zakresu prawa pracy, przesyłek pocztowych, dobrowolnego stosowania ustawy Prawo zamówień publicznych.

Warunkiem odstąpienia od stosowania zasad przewidzianym w projekcie jest dodatkowo opisanie i udokumentowanie powodów odstąpienia przez Beneficjenta od stosowania Zasad…

### •**Dostosowanie do nowego taryfikatora KE**

W dniu 15 maja 2019 r. Komisja Europejska wydała nową decyzję ustanawiające wytyczne dotyczące ustalania korekt finansowych, które należy wprowadzić wydatki finansowane przez Unię z tytułu niezgodności z obowiązującymi przepisami dotyczącymi zamówienia publiczne. Zgodnie z informacjami przekazanymi w trybie roboczym przez Instytucję Audytową, taryfikator korekt do zasad konkurencyjnego wyboru wykonawców w ramach Programu Operacyjnego "Rybactwo i Morze" również powinien zostać dostosowany do ww. decyzji KE. W związku z tym, projekt zmienionych zasad został uaktualniony m.in. o:

– dodano 100% korektę przy skracaniu terminów, w przypadkach gdy będą bardzo krótkie,

– dodano obowiązek podzielenia zamówienia na części, o ile jest taka możliwość. W przypadku braku podziału, Beneficjent powinien opisać i uzasadnić, dlaczego nie dokonał podziału zamówienia,,

– dodano kategorię " Zastosowanie zasad dla zamówień poniżej 20 000 zł netto, w przypadku, gdy powinny zostać zastosowane zasady określone w rozdziale 2" ze 100% stawką korekty,

– usunięto mniejsze niż 25% korekty w przypadku naruszeń w publikacji i zapytaniach ofertowych.

### **Załącznik:**

Nowe zasady konkurencyjnego wyboru wykonawców w ramach Programu Operacyjnego "Rybactwo i Morze - obowiązujące od 1 października 2019 r. oraz Oświadczenie Beneficjenta *oświadczenie składane wraz z wnioskiem o płatność w przypadku, gdy Beneficjent, który zawarł umowę o dofinansowanie przed 1 października 2019 r. wyraża chęć rozliczania zamówień na podstawie niniejszych Zasad...* - dostępne są pod linkiem https://www.arimr.gov.pl/pomoc-unijna/po[rybactwo-i-morze-2014-2020/dodatkowe-informacje-i-dokumenty/konkurencyjny-tryb-wyboru](https://www.arimr.gov.pl/pomoc-unijna/po-rybactwo-i-morze-2014-2020/dodatkowe-informacje-i-dokumenty/konkurencyjny-tryb-wyboru-wykonawcow/nowe-zasady-konkurencyjny-wyboru-wykonawcow-w-ramach-programu-operacyjnego-rybactwo-i-morze.html)wykonawcow/nowe-zasady-konkurencyjny-wyboru-wykonawcow-w-ramach-programuoperacyjnego-rybactwo-i-morze.html

# Fiszka projektowa

### **[Wzór fiszki projektowej.](https://cms-files.idcom-web.pl/sites/1067/wiadomosci/121101/files/5_fiszka_projektowa.docx)**

# **Biznes Plan**

MGMiŻŚ pismem z dnia 26 kwietnia 2017 określiło, który podmiot powinien złożyć biznes plan uproszczony (skan [pisma](biznes_plan_1.pdf) znajduje się na stronie [www.7ryb.pl](http://www.7ryb.pl/) w zakładce Interpretacje).

## **Biznes Plan**

### **[Biznes Plan uproszczony](https://mgm.gov.pl/wp-content/uploads/2017/07/biznes_plan_uproszczony_2014-2020_dla_p4.doc)**

# **Biznes plan - najczęściej** popełniane błędy

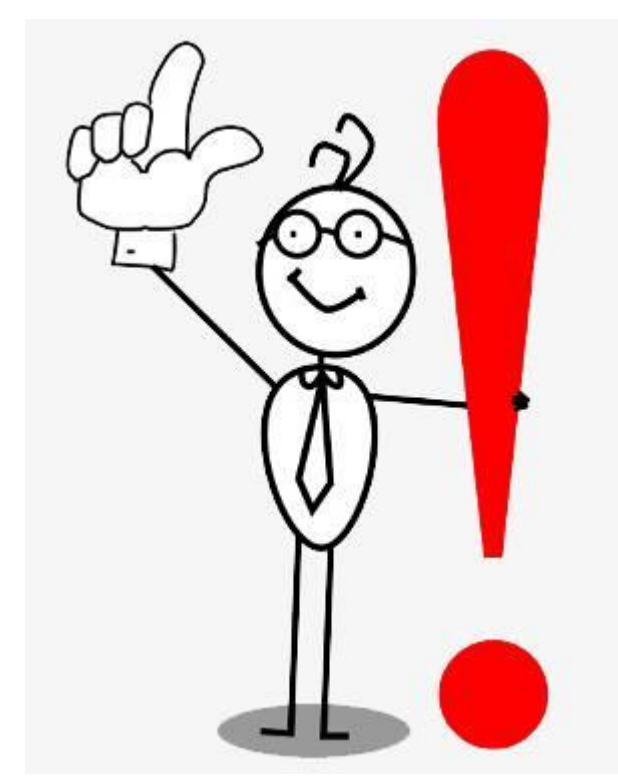

# **Plan biznesowy operacji – warunki przyznania pomocy**

#### II. Opis operacji - cel i zakres

W opisie prosze odnieść się do nastepujących zagadnień:

- 1. Czego dotyczy operacja (np. zakup maszyn i urządzeń bądź linii technologicznej, remont budynków, budowa nowego obiektu itp.)
- 2. Czy i dlaczego operacja zapewnia komplementarność technologiczną z istniejącym wyposażeniem, parkiem maszynowym itd. - uzasadnić
- 3. Jakiego rodzaju korzyści zamierza przedsiębiorstwo osiągnąć w wyniku realizacji operacji i jak ona wpłynie na jego przyszłą pozycję przedsiębiorstwa na rynku?
- 4. Czy operacja będzie realizowana na terenie bądź w budynkach, których wnioskodawca jest właścicielem/posiadaczem
- 5. Planowany czas realizacji operacji (w miesiącach bądź latach)

**Trwałe korzyści gospodarcze** - realizacja operacji nie spowoduje utraty płynności finansowej wnioskodawcy w okresie **3 lat**, licząc od roku dokonania płatności końcowej

#### Podsumowanie

Proszę poniżej przedstawić wnioski wynikające z przedstawionych powyżej analiz, oraz ewentualnie do datkowa rekomendację operacji w zakresie nie ujętym we wcześniejszych tabelach.

**Trwałość gospodarcza** co najmniej **5-letni**  okres użytkowania obiektu budowlanego bezpośrednio związanego z wykonywaniem planowanej inwestycji oraz **5-letni** okres eksploatacji lub użytkowania narzędzi i urządzeń lub innego wyposażenia technicznego.

## **Plan biznesowy operacji – źródła finansowania operacji**

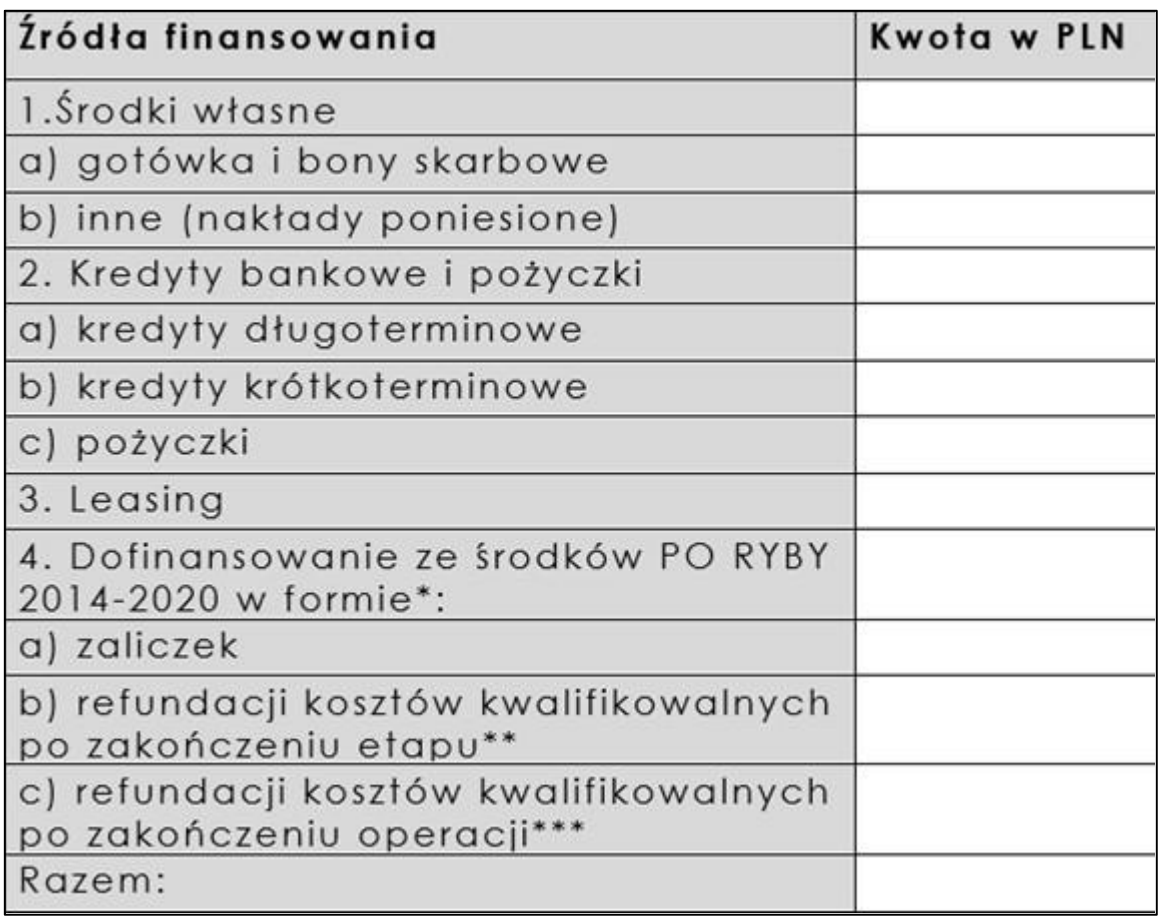

**Zaliczka: 30 %** lub **100 %** wnioskowanej kwoty pomocy

W przypadku **refundacji kosztów kwalifikowalnych po zakończeniu operacji,** wartość dofinansowania może być zakwalifikowana do źródeł finansowania kolejnego

**Refundacja kosztów kwalifikowalnych po zakończeniu**  operacji nie jest źródłem finansowania i nie sumuje się z pozostałymi źródłami operacji

# **Plan biznesowy operacji – źródła finansowania operacji (przykład)**

**Wartość operacji** (brutto): 300 000 zł **Wnioskowana kwota pomocy**: 100 000 zł **Zaliczka**: 30 000 zł

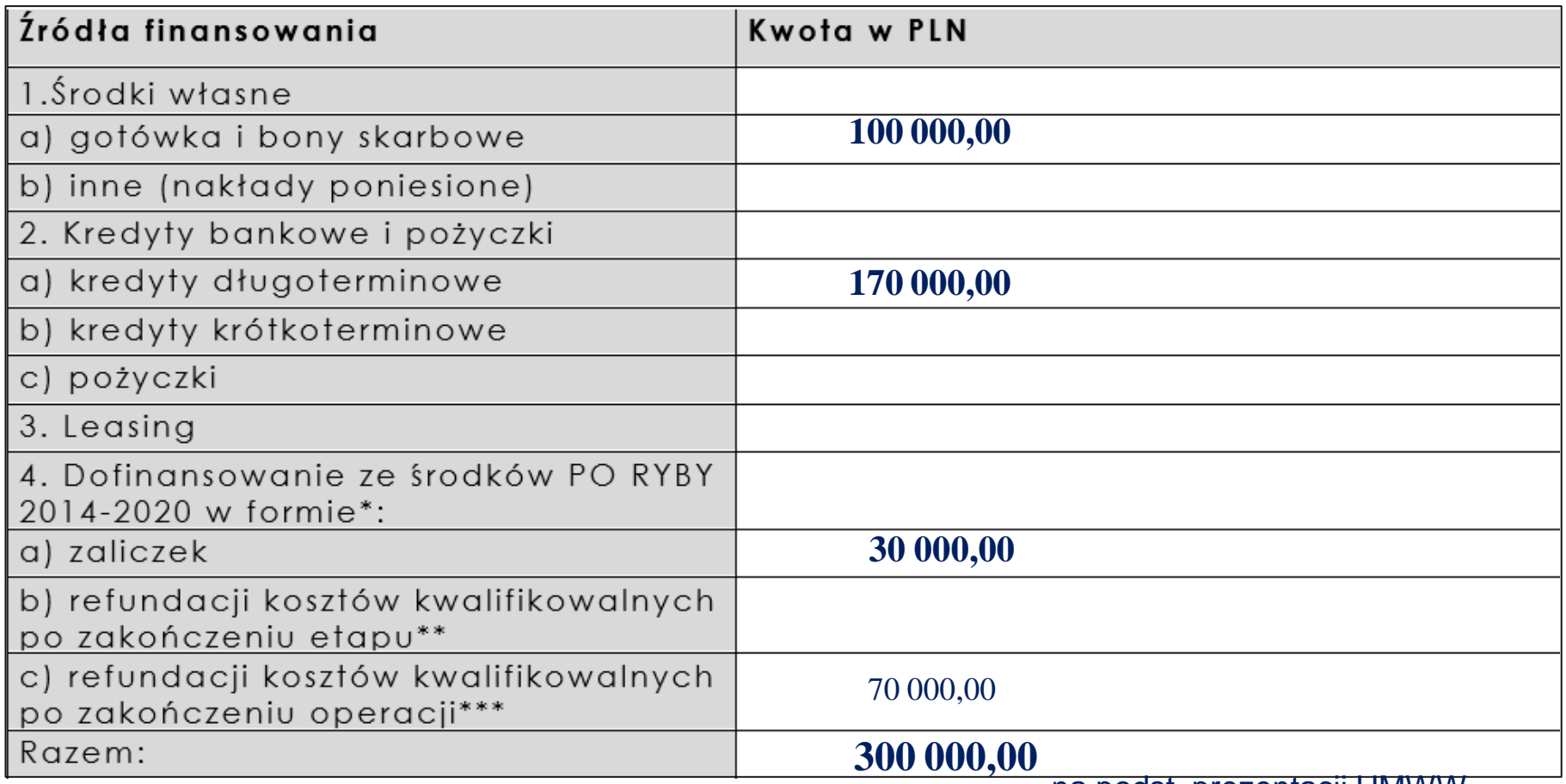

## **Plan biznesowy operacji – Bilans**

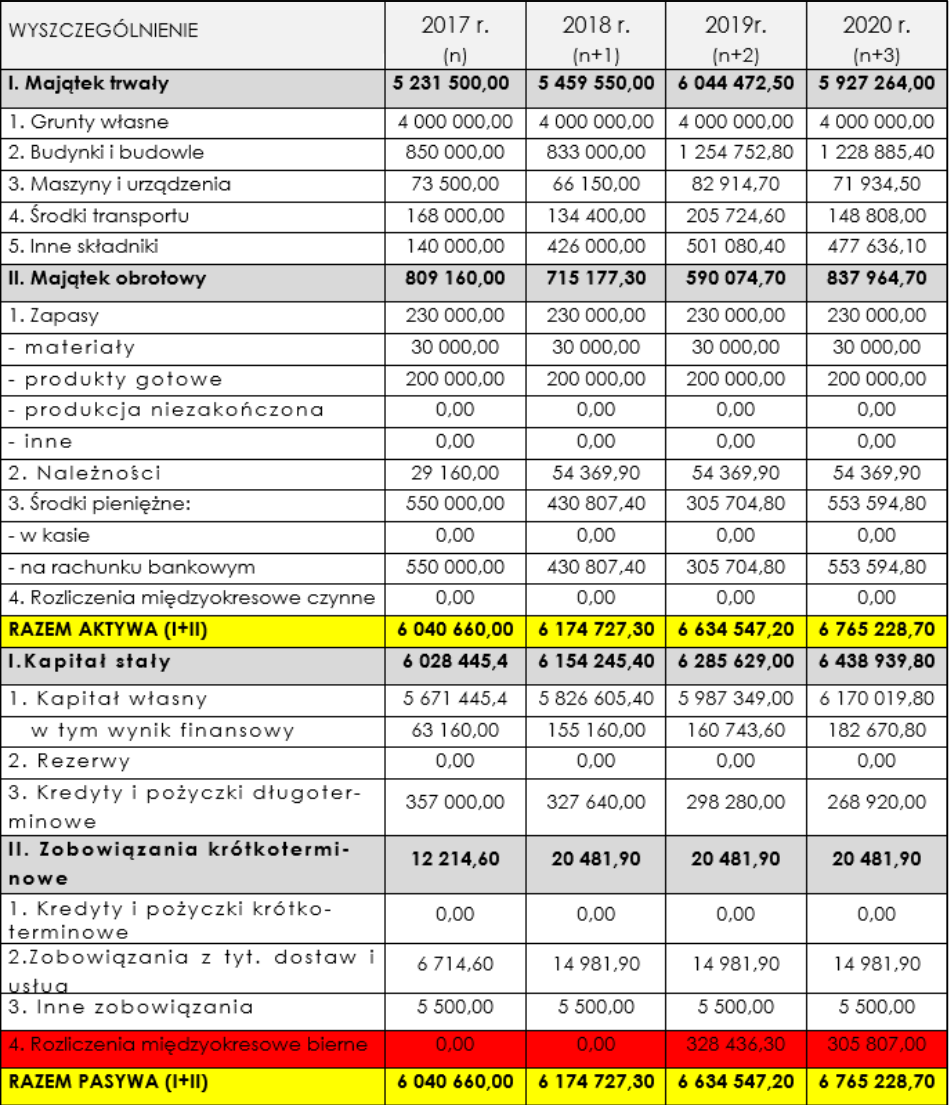

*I. Majątek trwały* – należy uwzględnić wartość planowanego do zakupu w 2019 r. środka trwałego (w kwocie netto).

• Jego wartość, umniejszoną o dokonane odpisy *Rachunku zysków i strat,* pozycja Amortyzacja), należy uwzględnić również w amortyzacyjne (znajdujące odzwierciedlenie w BI środkach trwałych w 2020 r.

*II. Zobowiązania krótkoterminowe (rozliczenia międzyokresowe bierne)* – należy uwzględnić otrzymaną w 2019 r. kwotę dotacji.

• Kwotę dotacji należy również wykazać w 2020 r., lecz pomniejszoną o dokonane odpisy wysokości odpisów amortyzacyjnych dotyczących zakupionych w ramach projektu środków trwałych (dokonane odpisy powinny zostać uwzględnione w Rachunku zysków i strat w pozycji *Pozostałe przychody operacyjne).*

## **Plan biznesowy operacji – Bilans**

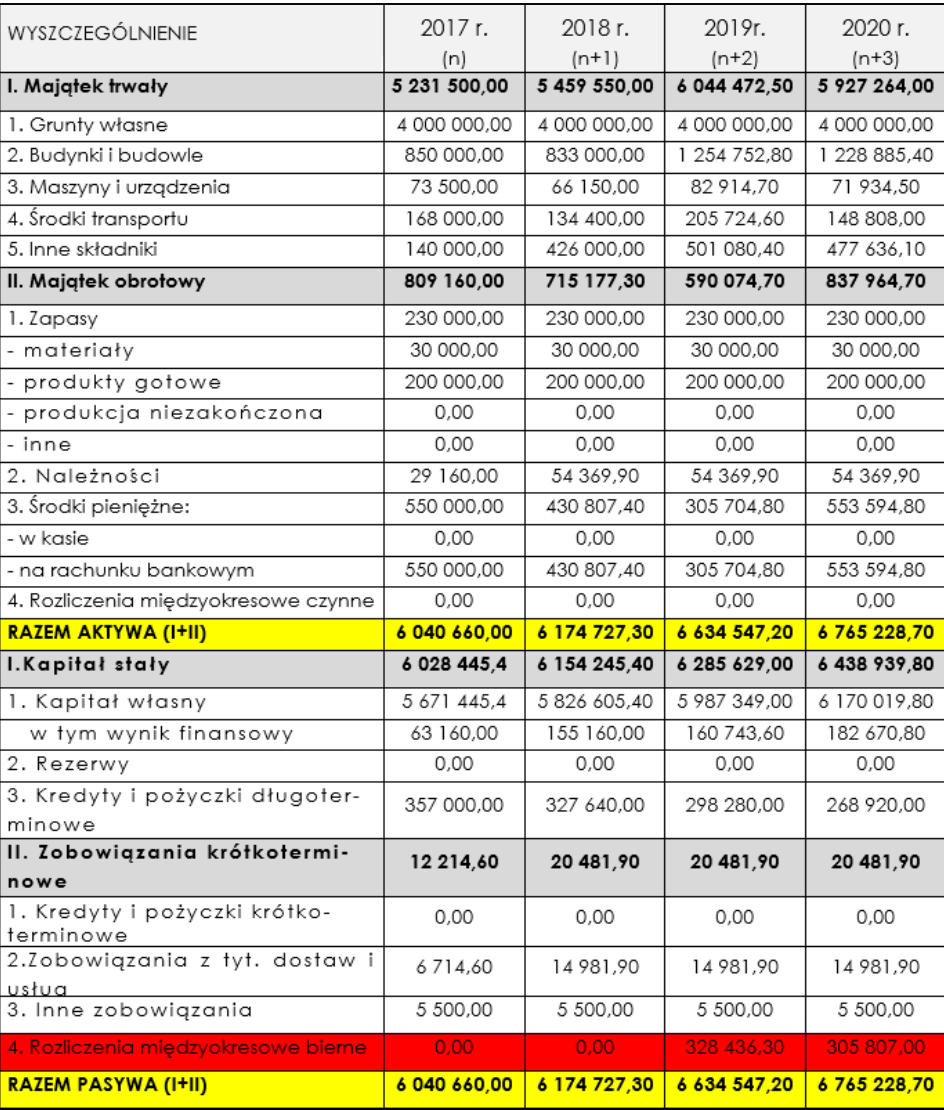

Nie należy wliczać pozycji *Rozliczeń międzyokresowych biernych* do *Zobowiązań krótkoterminowych* (tak jak zostało to ujęte we wzorze bilansu sporządzonym w planie finansowym), gdyż **Ustawa o rachunkowości rozdziela te dwie pozycje**.

Należy pamiętać o zasadzie **równowagi bilansowej**, zgodnie z którą **suma aktywów musi być zawsze równa sumie pasywów**. Wynika to z faktu, że każdy składnik majątku musi posiadać swoje źródło finansowania.

## **Plan biznesowy operacji – Rachunek zysków i strat**

Rachunek zysków i strat ma obejmować ostatni pełny rok (n) oraz prospekcje na kolejne 3 lata, badź odpowiednio dłużej tak aby objąć pełen rok bilansowy po zakończeniu operacji. W tym ostatním przypadku należy doklejć odpowiednia liczbe kolumn

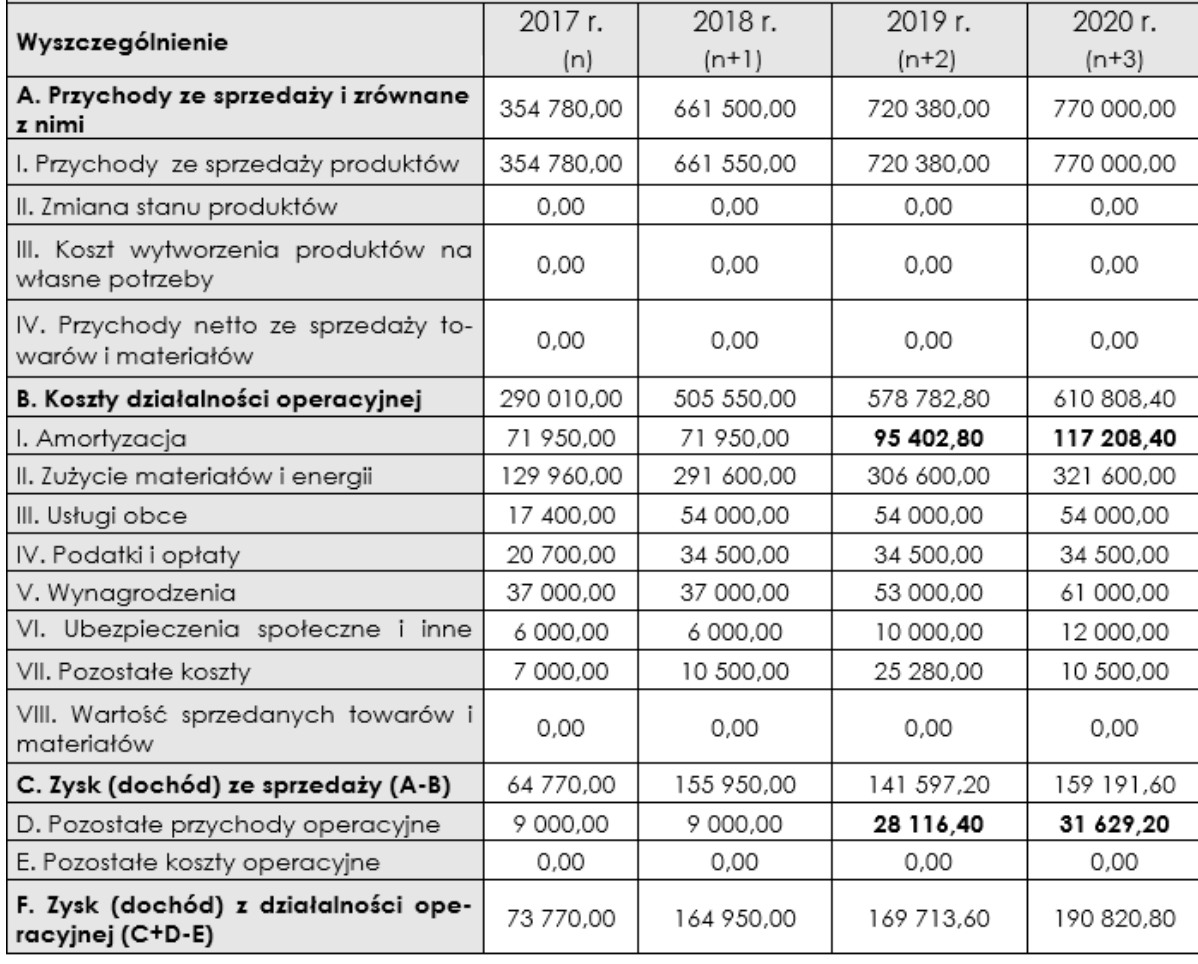

*B. Koszty działalności operacyjnej (amortyzacja)* – należy uwzględnić dokonywane przez wnioskodawcę odpisy amortyzacyjne od zakupionych środków trwałych.

*D. Pozostałe przychody operacyjne* – nie należy ujmować w tym punkcie dotacji (jedynie odpisy amortyzacyjne – tzw. dotacja rozłożona w czasie) !

### **Załączniki –Formularz informacji przedstawianych przy ubiegienaniu się o pomoc de minimis**

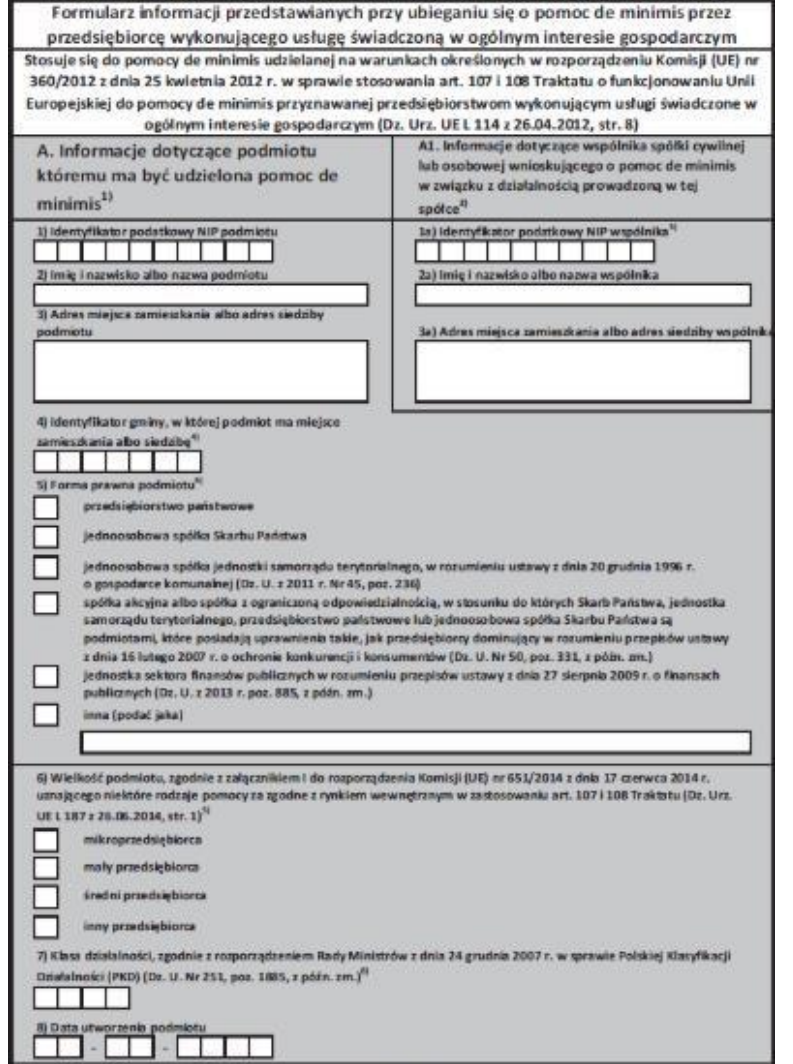

Strona 1z 8

- dokument jest wymagany w przypadku, gdy o wsparcie na realizację operacji ubiega się podmiot gospodarczy w związku z prowadzoną działalnością;
- Formularz należy przygotować w oparciu o wzór stanowiący załącznik nr 1 do rozporządzenia Rady Ministrów z dnia 24 października 2014 r. zmieniającego rozporządzenia w sprawie zakresu informacji przedstawianych przez podmiot ubiegający się o pomoc de minimis (Dz. U. z 2014 poz. 1543), zgodnie z instrukcją jego wypełniania

# **Dodatkowe załączniki do WoD**

- Wzór fiszki projektowej, o której mowa w pkt VI dostępny jest w wersji [elektronicznej](plan komunkacji/dokumenty/5.LGR 7 Ryb zał. nr 4 do Proc nab i oc op (2)- fiszka.docx)
- Oświadczenie do wniosku o dofinansowanie dotyczące realizacji zasady równości szans i niedyskryminacji, w tym dostępności dla osób [niepełnosprawnych](plan komunkacji/dokumenty/20.Oświadczenie do wniosku o dofinansowanie dotyczące realizacji zasady równości szans i niedyskryminacji, w tym dostępności dla osób niepełnosprawnych.doc)
- Oświadczenie do wniosku o [dofinansowanie](plan komunkacji/dokumenty/21.Oświadczenie do wniosku o dofinansowanie dotyczące niezakończenia operacji.doc) dotyczące niezakończenia operacji
- Inne w zależności od charakteru operacji

**ZWRACAMY UWAGĘ, ŻE PUNKTOWANA JEST OPERACJA JAK NAJBARDZIEJ PRZYGOTOWANA DO REALIZACJI (DOKUMENTACJA, POZWOLENIE NA BUDOWĘ, ZGŁOSZENIE JEŻELI DOTYCZY)**

### § 2.1 Rozporządzenie MGMiŻŚ z dnia 25 stycznia 2017 r.

- Zaliczka jest udzielana beneficjentowi:
- 1) jeżeli przewiduje to umowa o dofinansowanie, o której mowa w art. 17 ust. 1 ustawy z dnia 10 lipca 2015 r. o wspieraniu zrównoważonego rozwoju sektora rybackiego z udziałem Europejskiego Funduszu Morskiego i Rybackiego (Dz. U. poz. 1358 oraz z 2016 r. poz. 1203 i 1948), zwana dalej "umową o dofinansowanie";
- 2) wyłącznie na koszty kwalifikowalne operacji określone w umowie o dofinansowanie.

### § 3 Rozporządzenie MGMiŻŚ z dnia 25 stycznia 2017 r.

- 1. Wysokość wypłaconej zaliczki nie może przekroczyć wysokości kwoty dofinansowania określonej w umowie o dofinansowanie.
- 2. Zaliczka może być wypłacona beneficjentowi jednorazowo albo w transzach.
- 3. Jednorazowa kwota wypłacanej zaliczki albo transzy zaliczki nie może przekroczyć kwoty stanowiącej 30% kwoty dofinansowania określonej w umowie o dofinansowanie, chyba że umowa o dofinansowanie przewiduje złożenie wniosku o płatność w terminie nie dłuższym niż 90 dni od dnia otrzymania przez beneficjenta tej zaliczki lub transzy zaliczki.

## § 5 Rozporządzenie MGMiŻŚ z dnia 25 stycznia 2017 r.

1. W przypadku gdy umowa o dofinansowanie przewiduje wypłatę zaliczki w kilku transzach, wypłata drugiej i kolejnych transz następuje na wniosek o wypłatę zaliczki złożony przez beneficjenta po wydatkowaniu przez niego co najmniej 90% dotychczas otrzymanej kwoty zaliczki.

2. W celu udokumentowania wydatkowania zaliczki, o którym mowa w ust. 1, beneficjent przedstawia instytucji pośredniczącej wykaz dokonanych wydatków, wraz z wyciągiem z wyodrębnionego rachunku bankowego.

**Szczegóły dot. zaliczki znajdują się w Rozporządzeniu Ministra Gospodarki Morskiej i Żeglugi Śródlądowej z dnia 25 stycznia 2017 r. w sprawie warunków i trybu udzielania i rozliczania zaliczek oraz zakresu i terminów składania wniosków o płatność w ramach programu [finansowanego](https://mgm.gov.pl/wp-content/uploads/2017/02/Dz._U._poz._189__zaliczki.pdf) z udziałem środków Europejskiego Funduszu Morskiego i Rybackiego**

### Droga wniosku o dofinansowanie

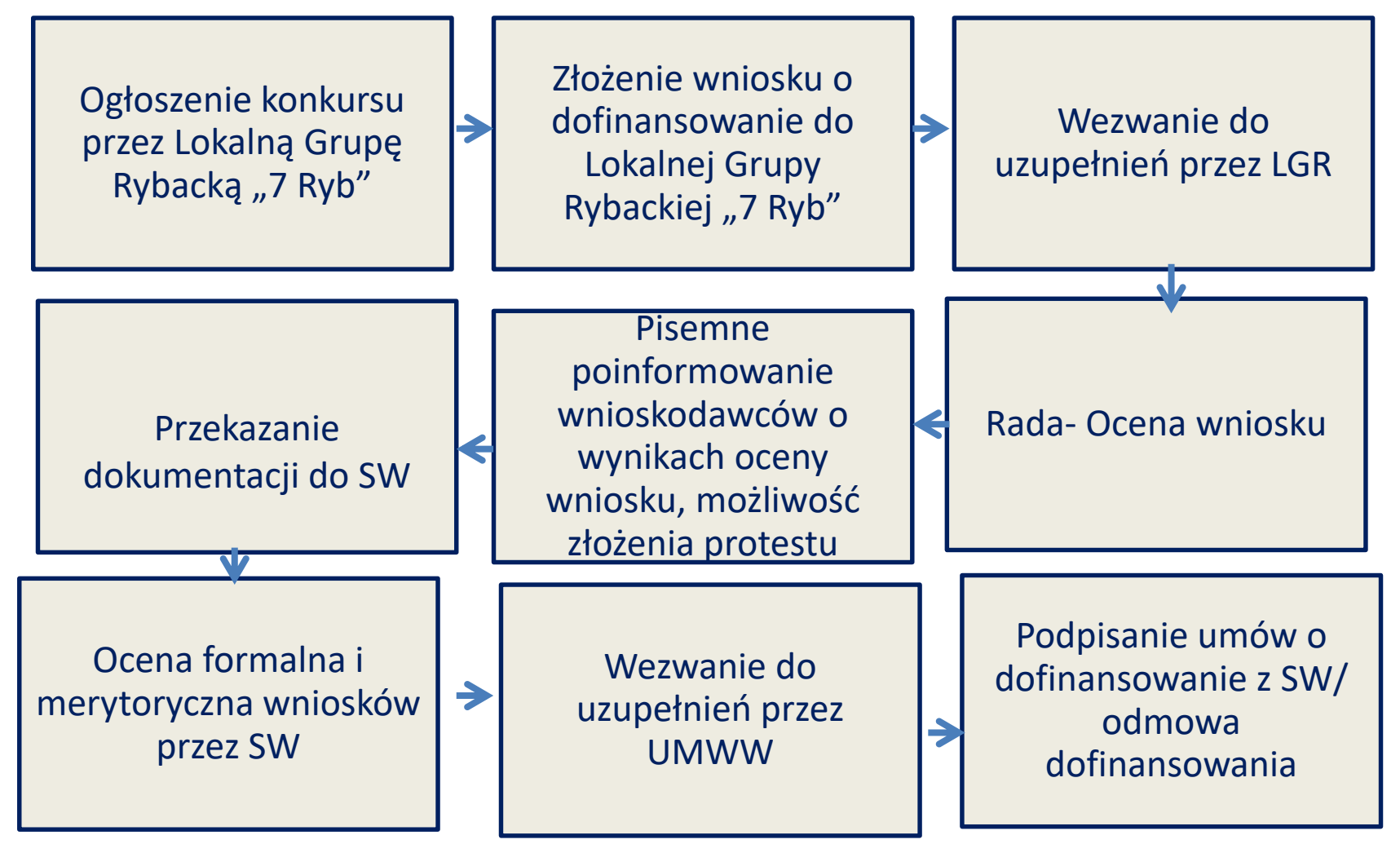

Informacje zawarte w prezentacji nie mają charakteru prawnego są materiałem pomocniczym w zakresie aplikowania o środki w ramach priorytetu 4 PO Rybactwo i Morze 2014-2020.

Operacja nie może być zakończona przed dniem złożenia wniosku o dofinansowanie(WoD). Jeżeli została rozpoczęta przed dniem złożeni a WoD już wtedy trzeba zastosować konkurencyjny tryb wyboru wykonawców (link do dokumentu https://mgm.gov.pl/rybolowstwo/po-ryby-morze-2014- [2020/interpretacje/zasady-konkurencyjnego-wyboru](https://mgm.gov.pl/rybolowstwo/po-ryby-morze-2014-2020/interpretacje/zasady-konkurencyjnego-wyboru-wykonawcow-w-ramach-programu-operacyjnego-rybactwo-i-morze/)wykonawcow-w-ramach-programu-operacyjnegorybactwo-i-morze/). Natomiast UMWW jest na etapie rozstrzygnięcia czy należy składać zamówienie zgodnie z zestawieniem rzeczowo – finansowy np. roboty budowlane (zawierające materiały i umowę) czy można robić zakupy + roboty budowlane

### **Najczęstsze błędy w trakcie realizacji operacji**

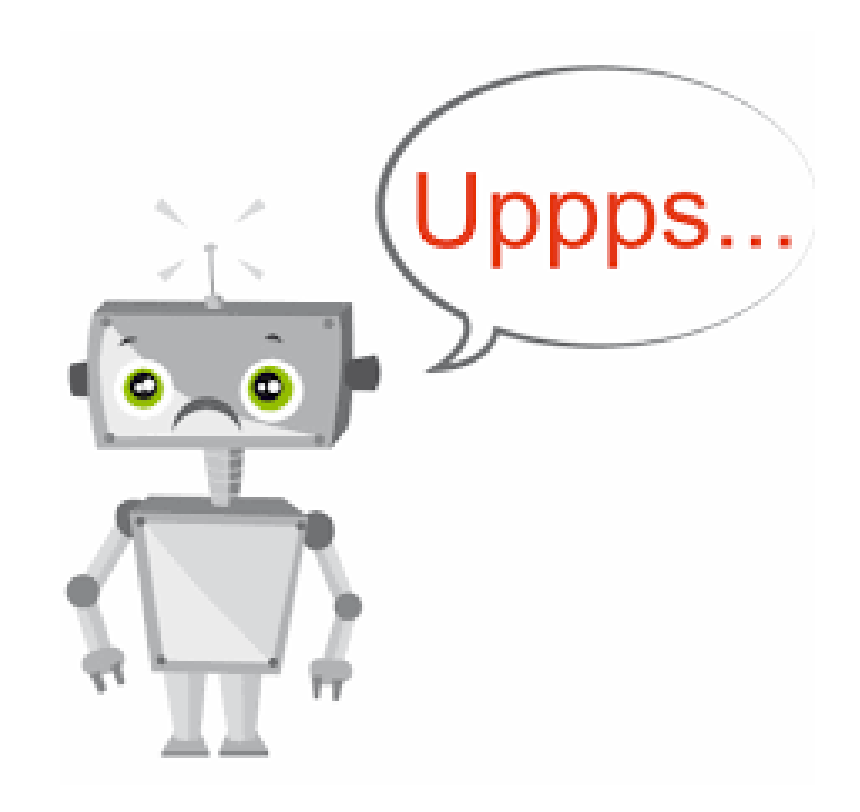

- 1.Realizacja operacji niezgodnie z zestawieniem rzeczowo – finansowym np. w przypadku gdy zestawieniu jednym z punktów były roboty budowlane to przy rozliczeniu należy dostarczyć faktury za roboty budowlane, a nie za poszczególne elementy np. zakup betonu, okien, itd.
- 2.Realizacja operacji niegodnie z kosztorysem bez powiadomienia o zmianach UMWW,
- 3. udzielanie zamówień podmiotom powiązanych z beneficjentem,
- 4. Nie przeprowadzenie wyboru wykonawcy zgodnie z zasadami konkurencyjnego wyboru wykonawcy w ramach PO RYBACTWO i MORZE 2014-2020, 5. Nieukończenie operacji w terminie zgodnie z rozporządzeniem i zapisami umowy o dofinansowanie .
- 6. Nie zrealizowanie celu operacji.
- 7. Nie prowadzenie odrębnej księgowości lub
- księgowości zgodnie z zapisami umowy o
- dofinansowanie
- **8. Nie czytanie przez beneficjentów zapisów umowy o dofinansowanie.**
- 9. Nie rozliczenie się z otrzymanej zaliczki zgodnie z przepisami.
- 10. Nie pozostawienie sobie kopii całej dokumentacji od momentu złożenia WoD przez okres trwałości projektu.

Informacje zawarte w prezentacji nie mają charakteru prawnego są materiałem pomocniczym w zakresie aplikowania o środki w ramach priorytetu 4 PO Rybactwo i Morze 2014-2020.

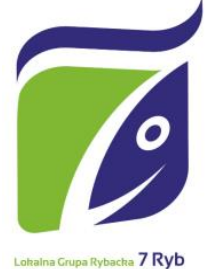

### **Dziękujemy za uwagę Stowarzyszenie Lokalna Grupa Rybacka "7 Ryb" Strona internetowa: www.7ryb.pl E-mail: [stowarzyszenie7ryb@wp.pl,](mailto:stowarzyszenie7ryb@wp.pl) biuro@7ryb.pl** Biuro LGR "7 Ryb", ul. Kolejowa 24, **62-100 Wągrowiec tel. 67 2547441, kom. 506 256 186**

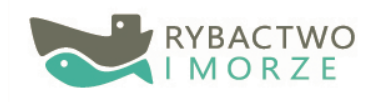

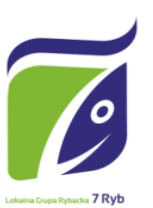

Unia Europejska Europejski Fundusz Morski i Rybacki

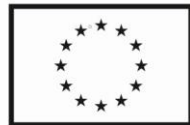